## Common Decline Codes in **RBC NextLogic<sup>™</sup>**

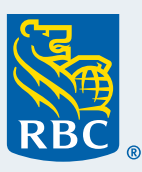

## **RBC Commercial Cards Program**

**If a cardholder's transaction is declined, one of the following decline codes will appear, along with the Authorization Information, within the RBC NextLogic Card Management module.** 

**If the decline code is not on this list or you require assistance, please contact Commercial Cards Client Support at 1-877-334-9938 or ask the cardholder to call 1-888-769-2534.** 

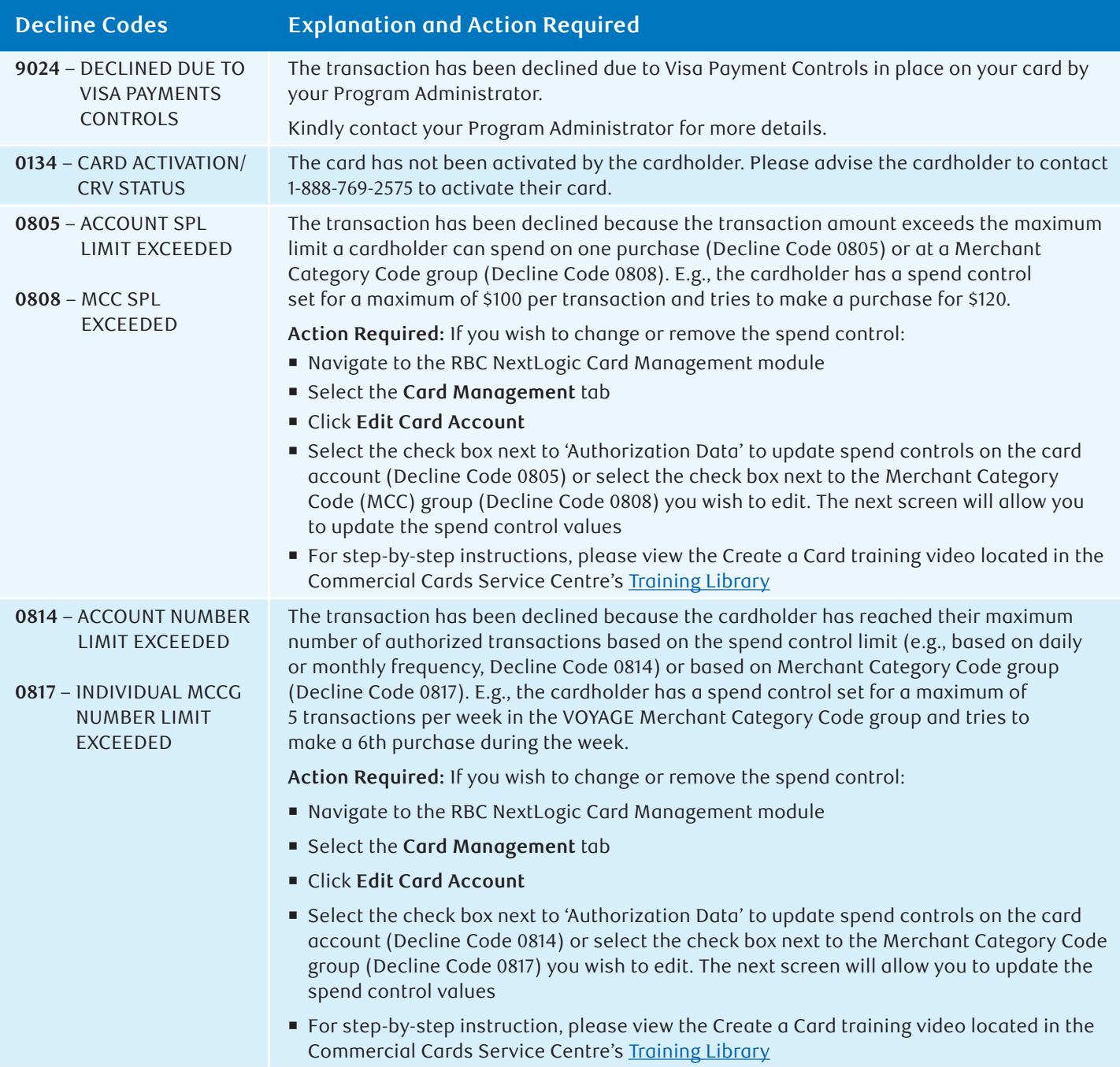

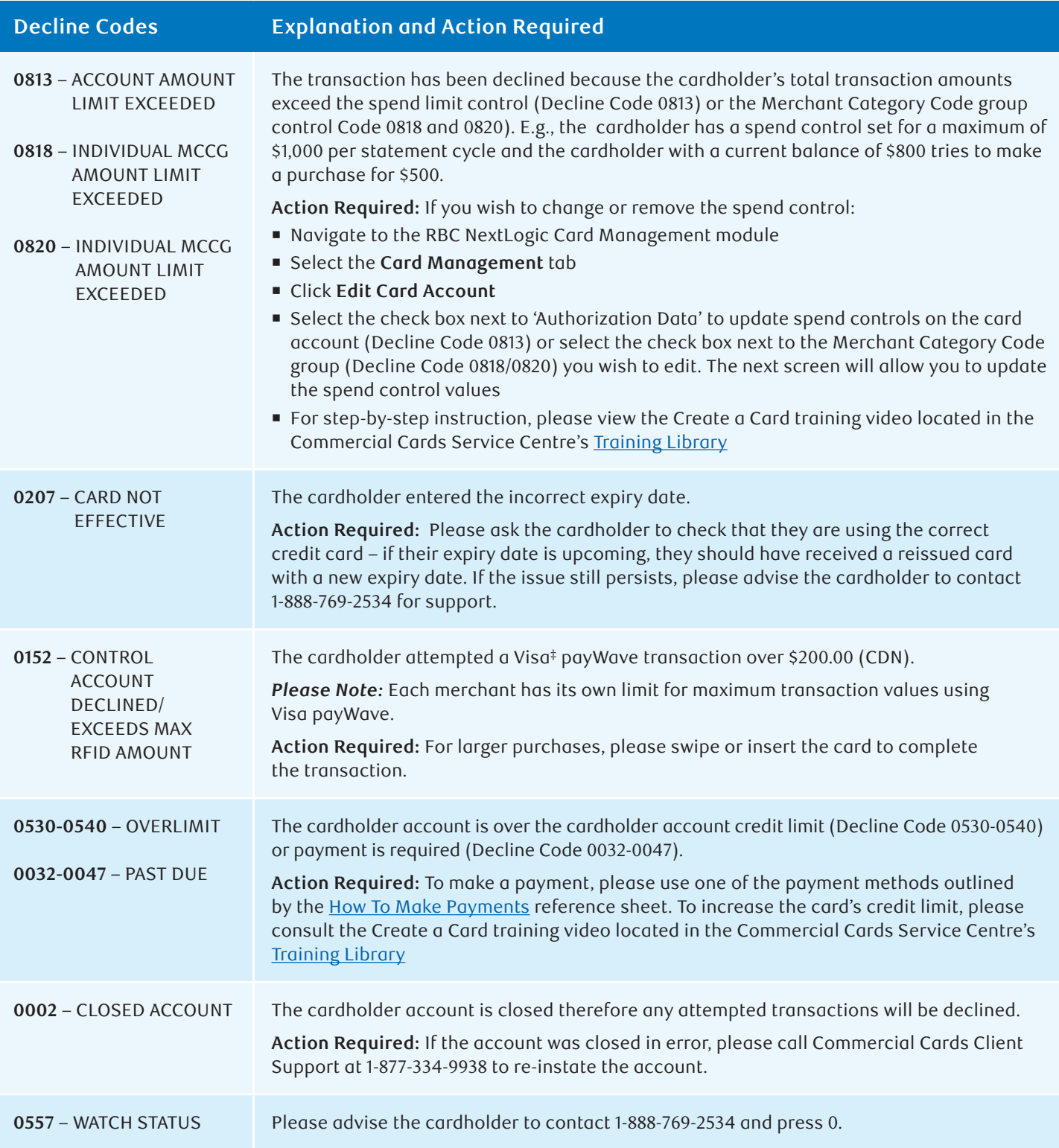

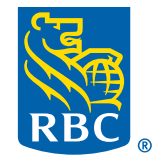